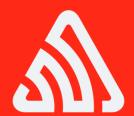

## Scaling Redis with Python

Armin '@mitsuhiko' Ronacher

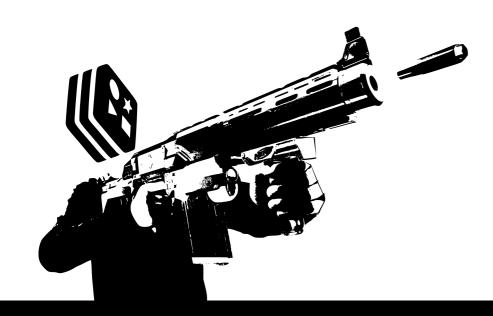

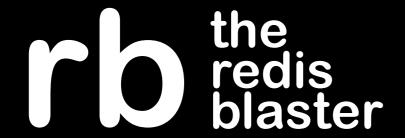

- Distribute your dataset across many redis servers
- Scale to many times your RAM
- Still do this conveniently

- Auto-pipelining
- Auto-command batching (GET -> MGET)

# \$ pip install rb

#### from rb import Cluster

```
cluster = Cluster(hosts={
    0: {'port': 6379},
    1: {'port': 6380},
    2: {'port': 6381},
    3: {'port': 6382},
}, host_defaults={
    'host': '127.0.0.1',
})
```

## Routing Client

```
results = {}
client = cluster.get_routing_client()
for key in keys_to_look_up:
    results[key] = client.get(key)
```

### Mapping Client

```
results = {}
with cluster.map() as client:
    for key in keys_to_look_up:
        results[key] = client.get(key)
```

for key, promise in results.iteritems():
 print '%s: %s' % (key, promise.value)

#### **Fanout Client**

```
with cluster.all() as client:
    client.flushdb()
```

#### Fanout Client

```
with cluster.fanout(host_ids) as client:
    result = client.info()

for host_id, info in result.value.iteritems():
    print '%d: %s' % (host_id, info['os'])
```

# http://rb.rtfd.org/

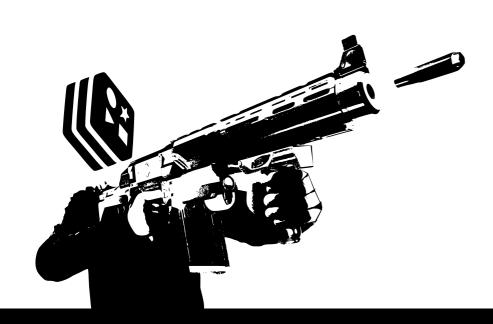

rb the redisplaster